## Loss Functions for BDTs in TMVA

1

#### By Andrew Carnes

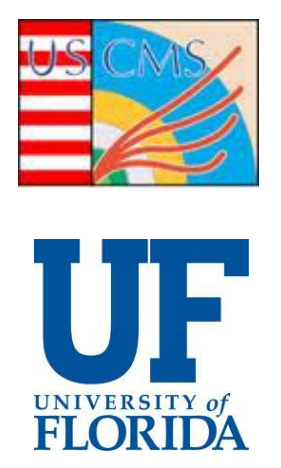

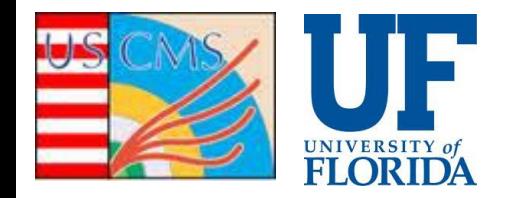

# Intro <sup>2</sup>

- Wrote a Boosted Decision Tree (BDT) package, BDTLib <https://github.com/acarnes/bdt>
	- Multiple loss functions
	- Consensus to integrate this functionality into TMVA
- Would also like to parallelize the BDTs
- Done with multiple loss function implementation

# This Time

- Message of this talk: Implemented multiple Loss Functions into TMVA
	- Huber, Least Squares, Absolute Deviation
- Present new functionality on an available dataset
- Then future plans

#### Benchmarking on CSC Pt Assignment<sup>3</sup>

- TMVA Huber Loss Function before and after work the same
- Loss functions for Huber, and Absolute deviation match almost exactly b/w TMVA/BDTLib
- Least Squares differs between TMVA and BDTLib
	- Why? BDTLib and TMVA choose split points differently
	- BDTLib doesn't work based on max depth, just max terminal nodes
- Anyways, loss functions trend as expected Loss Function Overlay

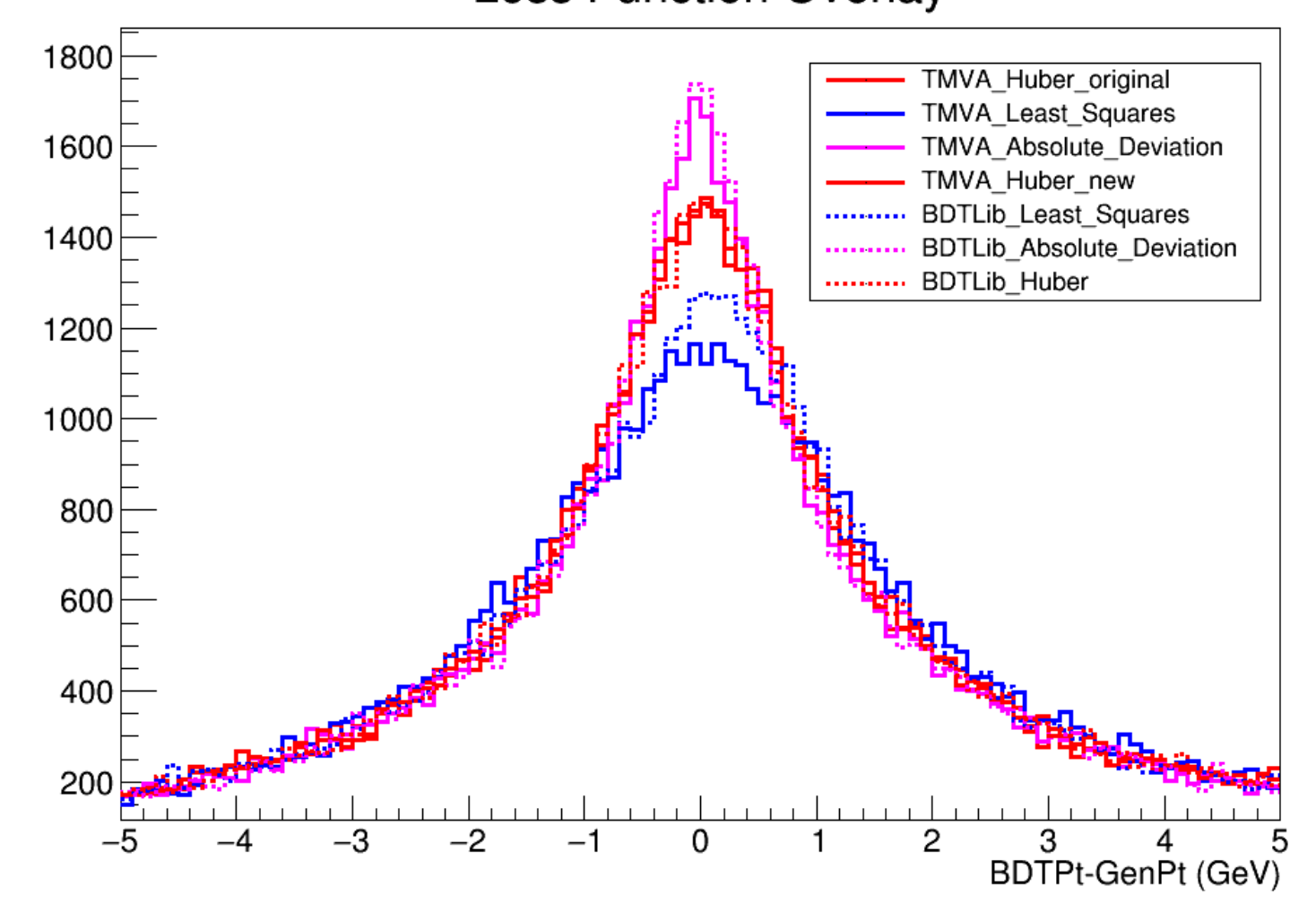

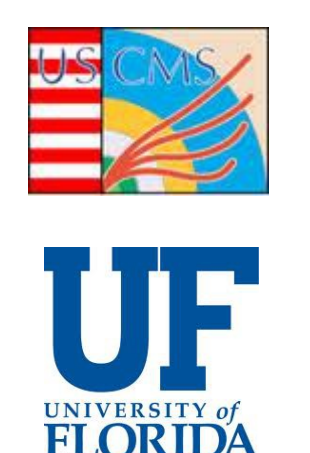

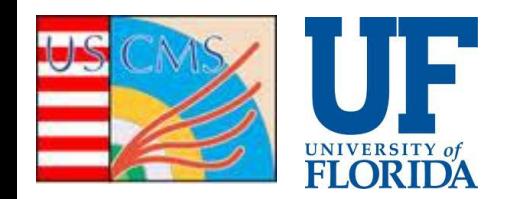

# Access New Functionality <sup>4</sup>

- Simply choose the loss function in the options string
- factory->BookMethod( dataloader, TMVA::Types::kBDT, "BDTG", "!H:V:NTrees=64::BoostType=Grad:Shrinkage=0.3:nCuts=99999:MaxDepth=4: MinNodeSize=0.001:NegWeightTreatment=IgnoreNegWeightsInTraining: PruneMethod=NoPruning:**RegressionLossFunctionBDTG=AbsoluteDeviation**" );
- Choose **AbsoluteDeviation, LeastSquares, or Huber**
- **Huber is default as before**
	- Huber has a parameter that you can set that determines the cutoff for the core and the tails of the distribution
	- Use option "HuberQuantile=0.8", default value is 0.7 as before
	- For 0.8, the first 80% of the residuals will be the "core" and the last 20% will be the tails

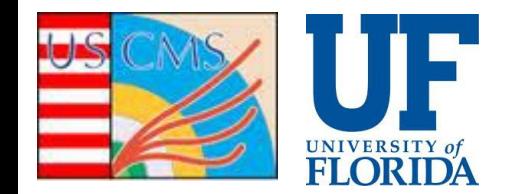

## Future Plans 5

- Need to run further unit tests
- Will make a notebook exemplifying the new capabilities
- Plans to parallelize the BDTs in TMVA
	- Can search for the best cuts along each feature in parallel
	- Can reduce the BDT training time by a factor of the number of features
	- Can also parallelize the evaluation since the contribution from each tree doesn't depend on any of the others

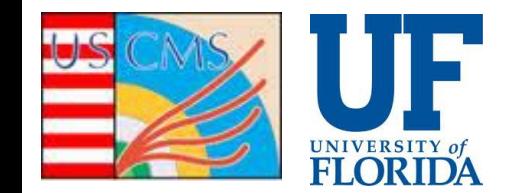

## Backup Slides 6

- BDT Algorithm Overview
- References

# Brief BDT Algorithm Overview <sup>7</sup>

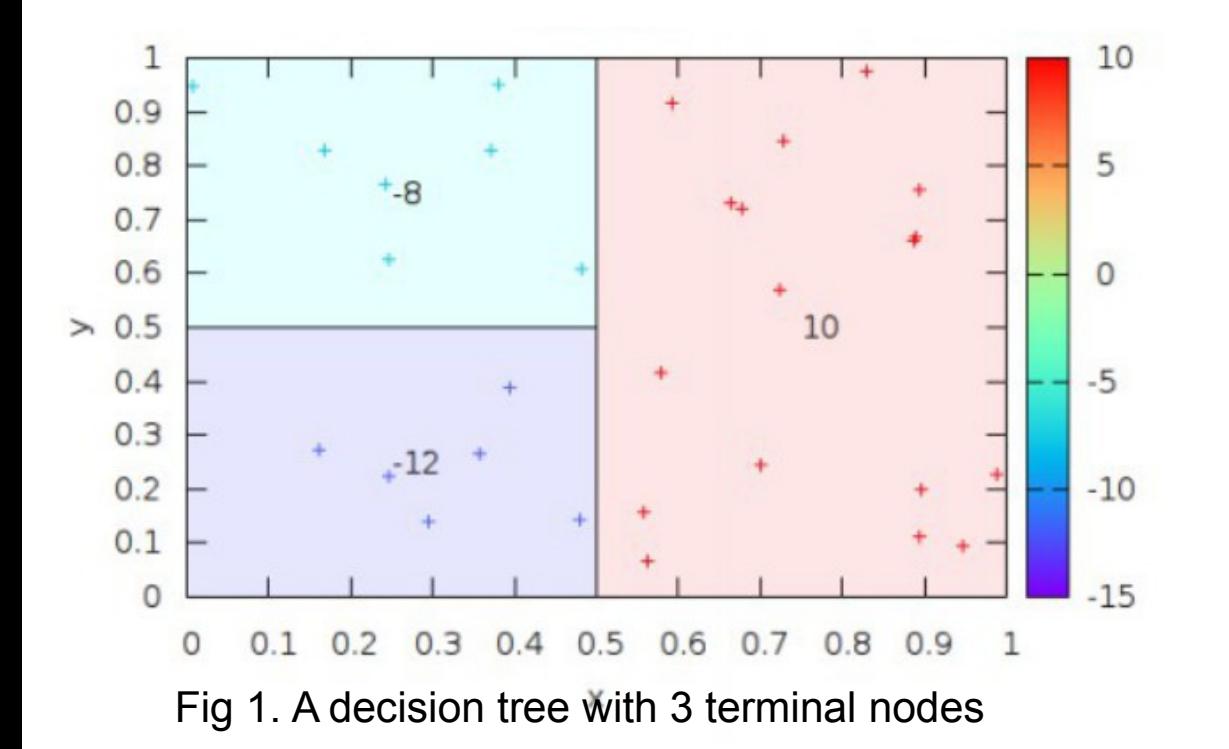

#### **A Single Decision Tree**

- Breaks up feature space into discrete regions using hyperplanes
- Fits a constant to each region
- The regions are greedily chosen to minimize a given Loss Function (a differentiable measure of the error)
- May be viewed as a series of decisions (shown below)

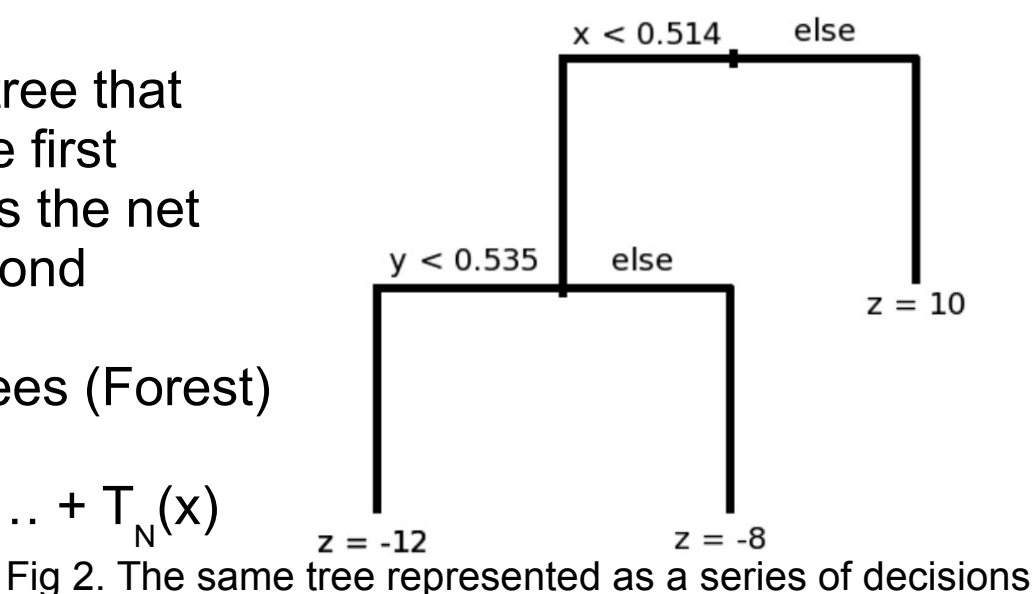

#### **Boosting**

- Make one tree, add another tree that corrects the predictions of the first
	- Add another tree that corrects the net prediction of the first and second
	- Continue the process
	- End up with a collection of trees (Forest) and a net prediction

• 
$$
F(x) = T_0(x) + T_1(x) + T_2(x) + ... + T_N(x)
$$

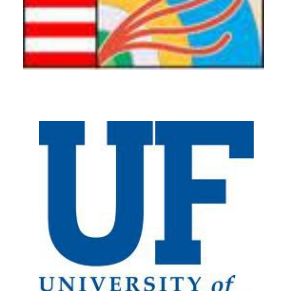

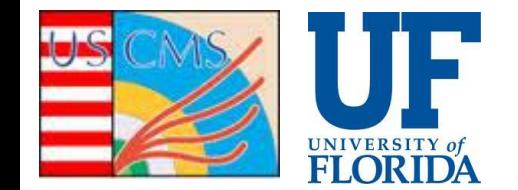

### References 8

• Friedman, Jerome H. "Greedy function approximation: a gradient boosting machine." Annals of statistics (2001): 1189-1232.